Check syntax, access control, table names, etc.

> **Query Evaluation**

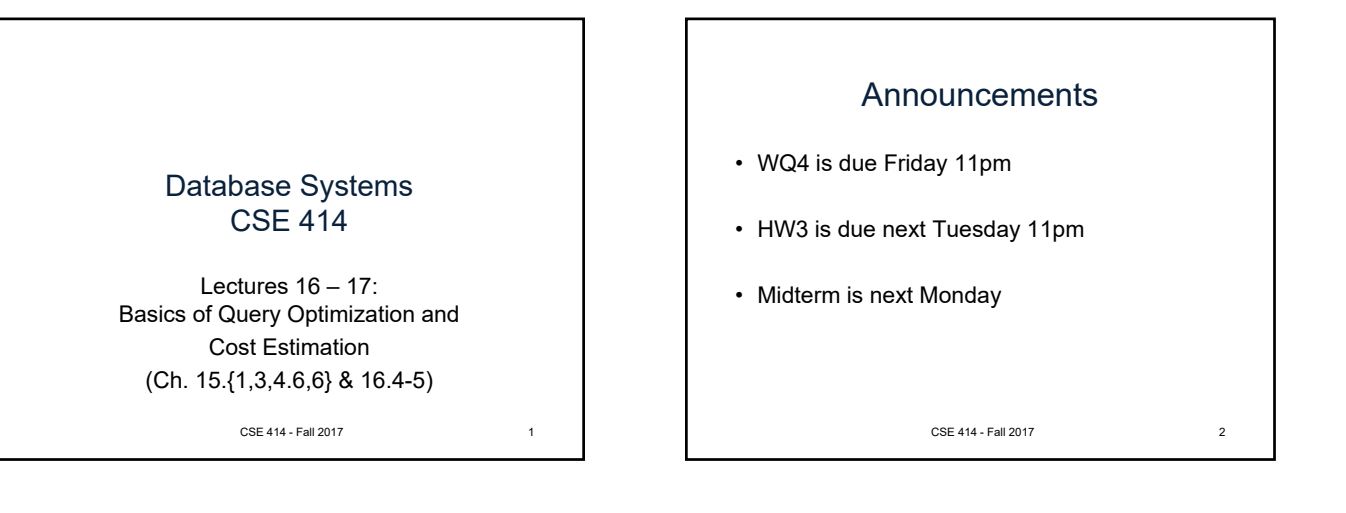

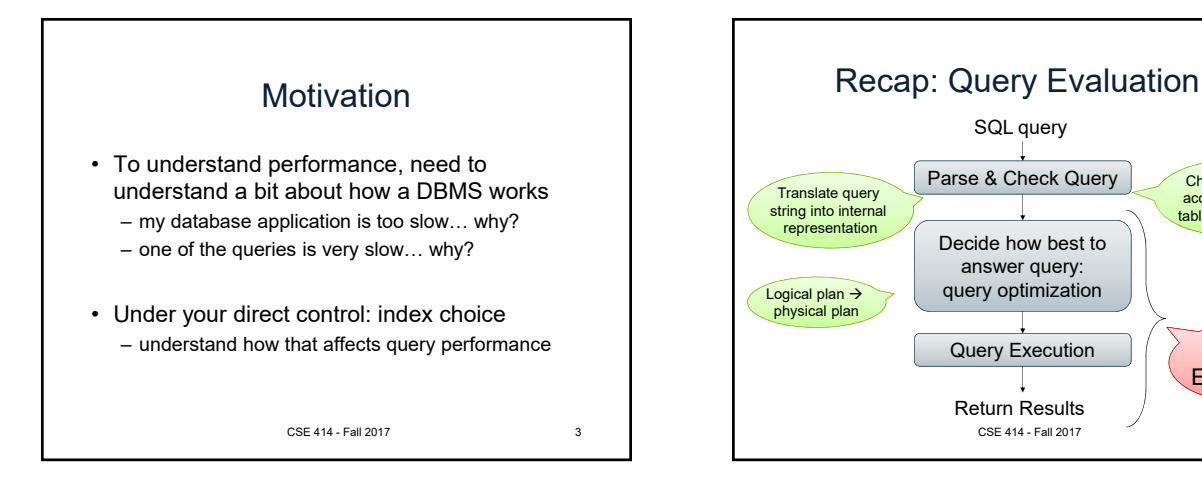

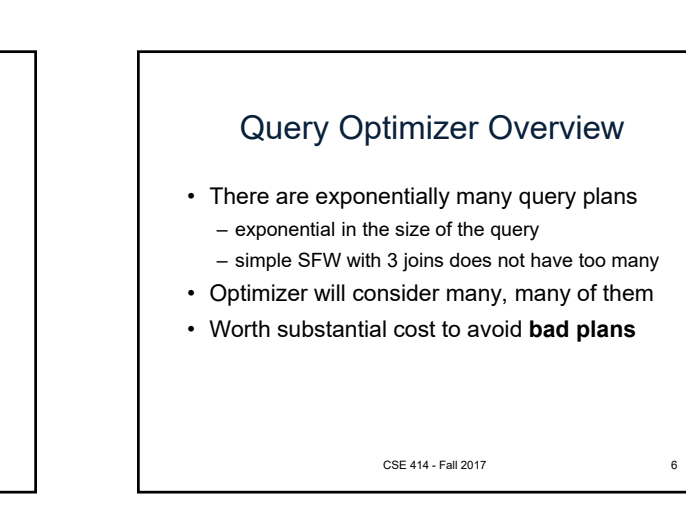

## Query Optimizer Overview

- **Input**: Parsed & checked SQL
- **Output**: A good physical query plan
- **Basic query optimization algorithm:**
	- Enumerate alternative plans (logical and physical)
	- Compute estimated cost of each plan
		- Compute number of I/Os
	- Optionally take into account other resources
	- Choose plan with lowest cost
	- This is called cost-based optimization

CSE 414 - Fall 2017 5

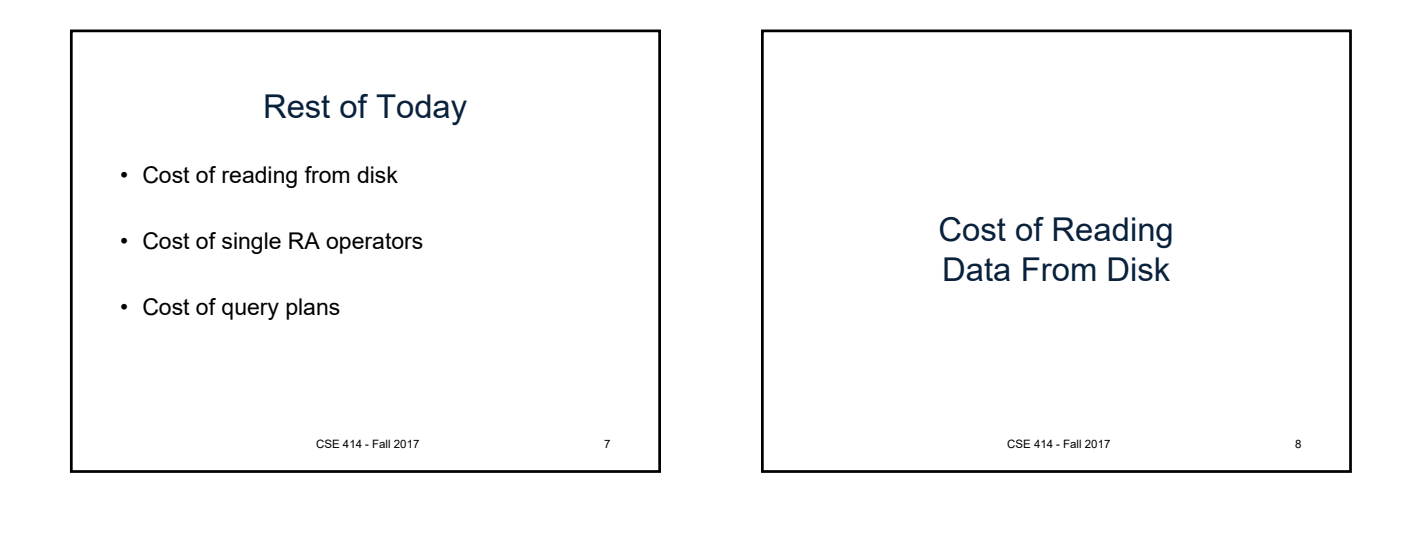

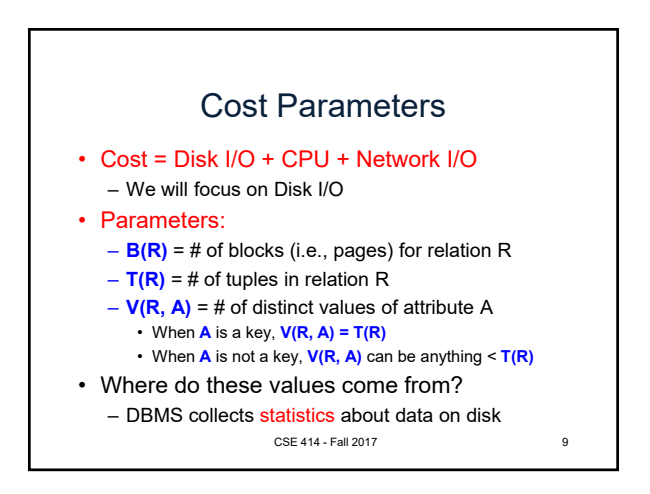

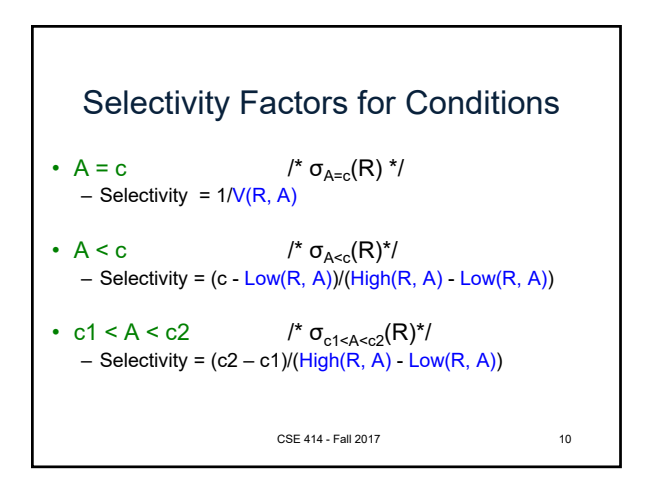

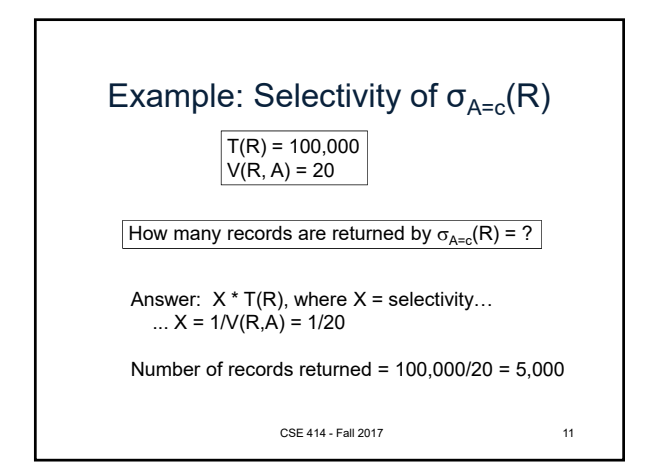

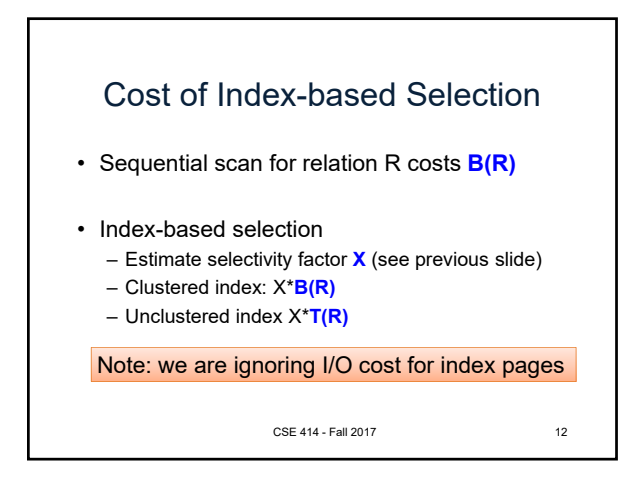

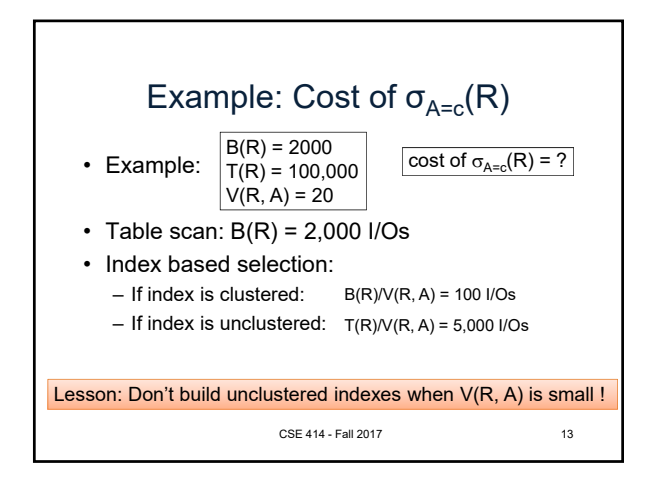

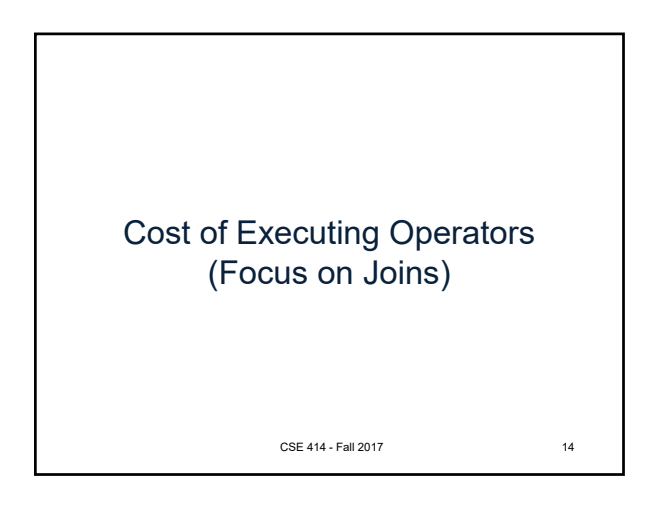

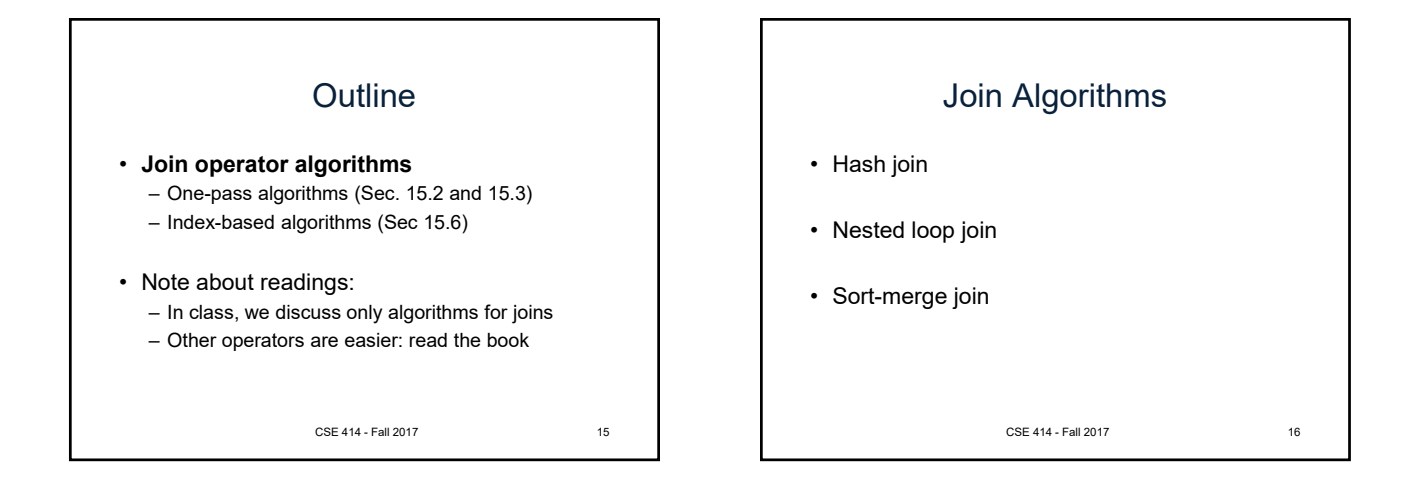

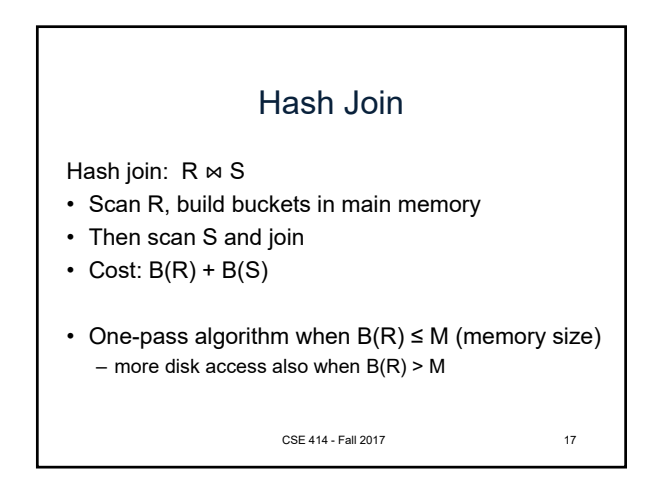

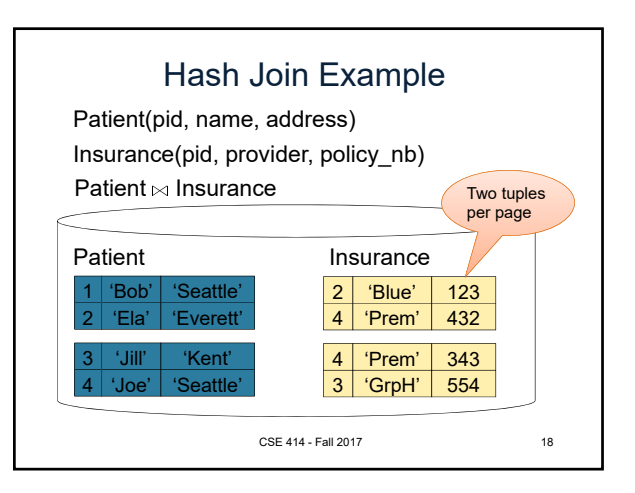

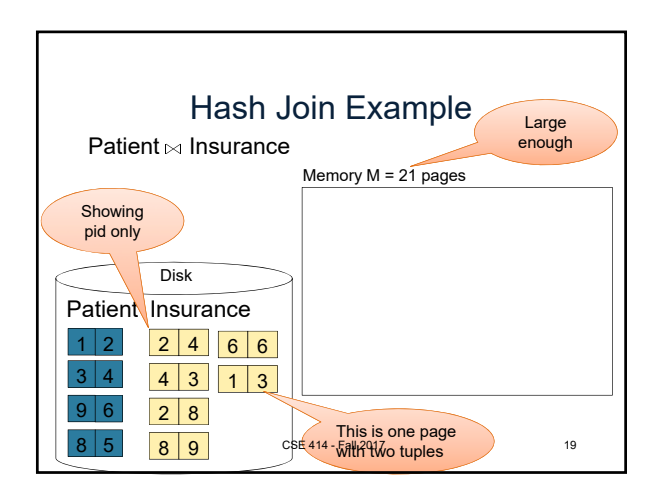

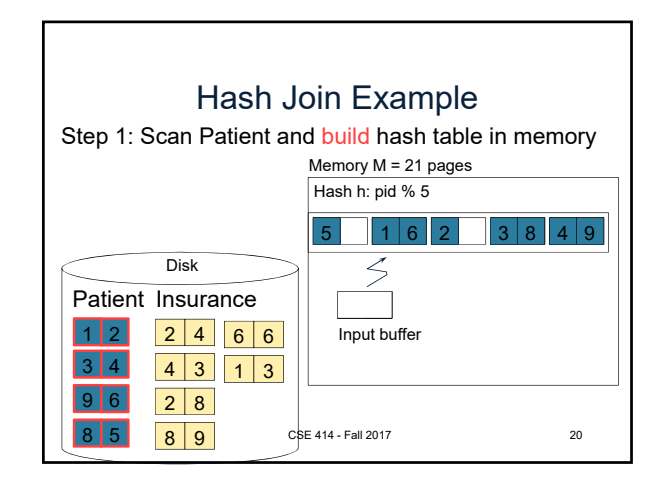

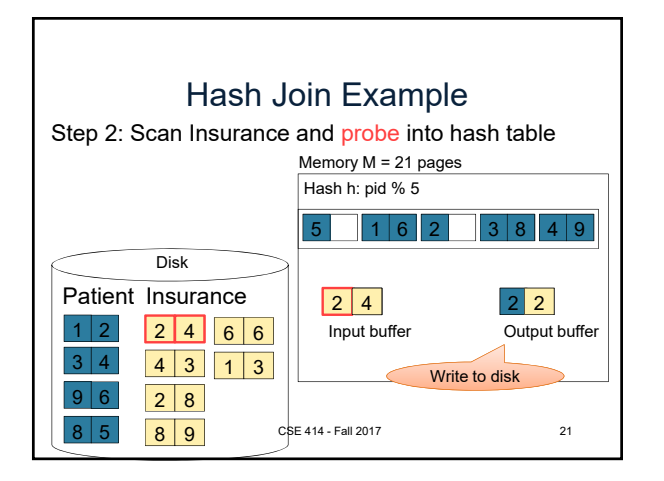

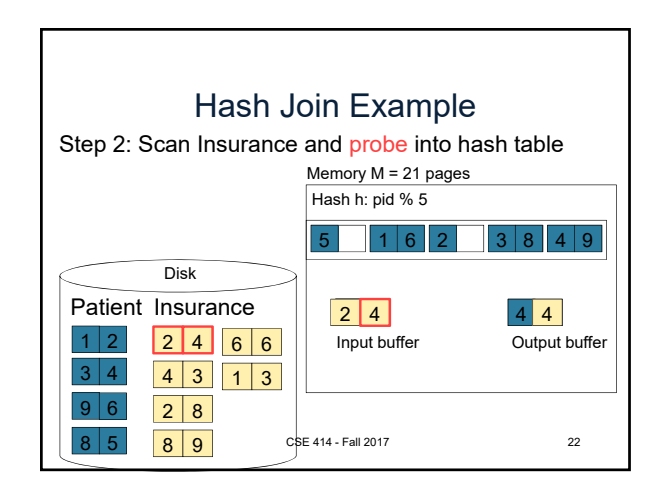

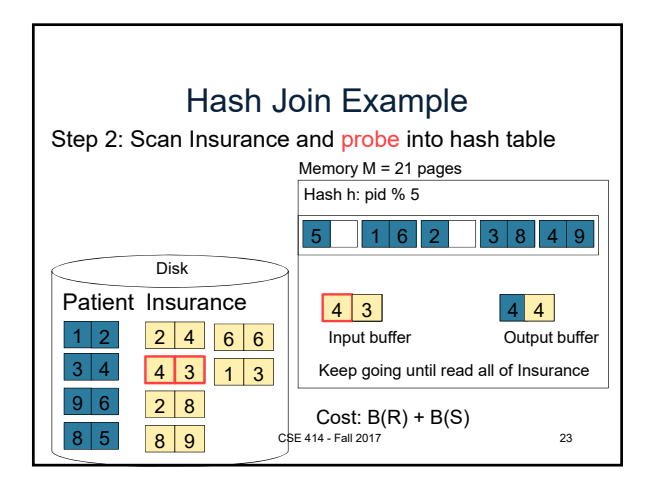

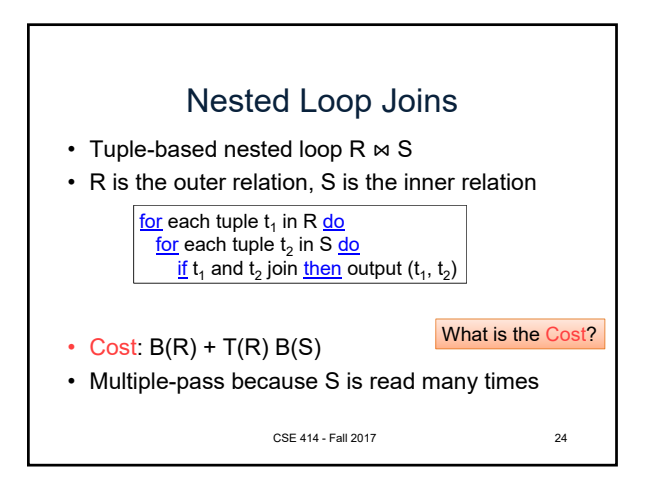

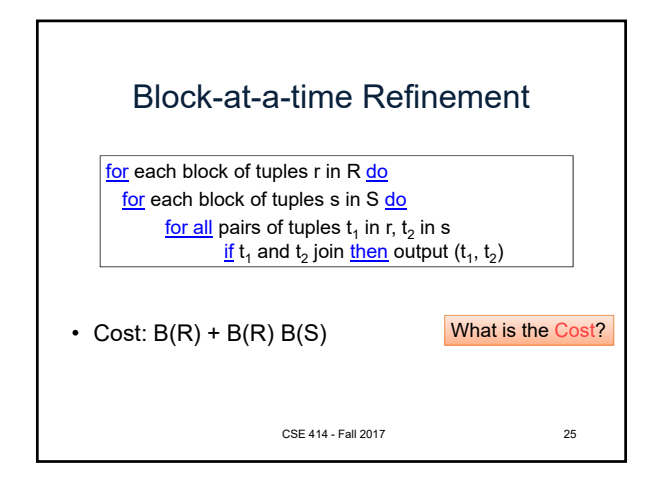

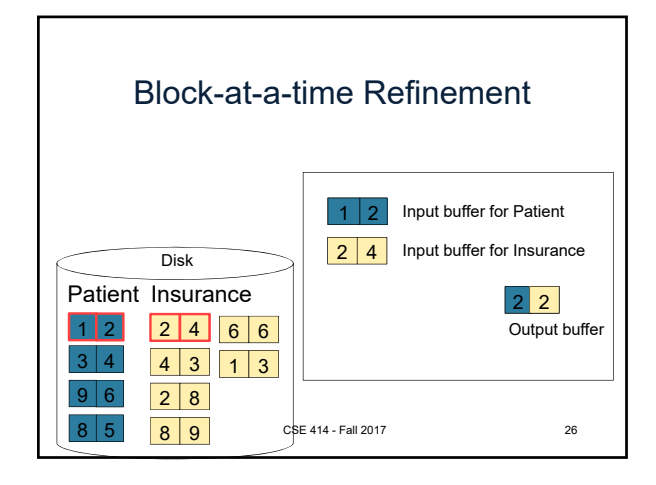

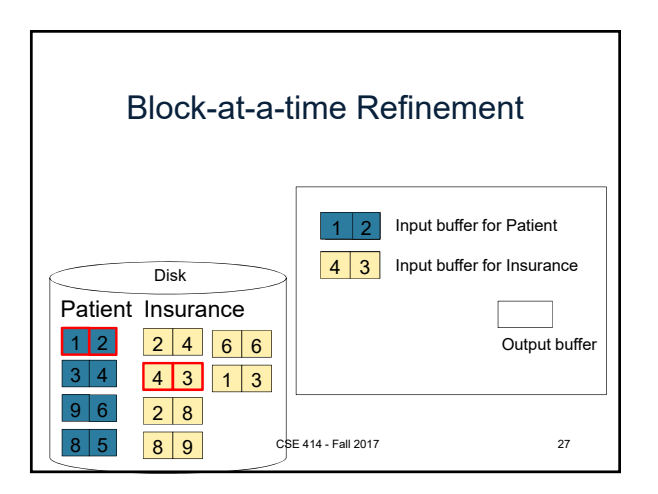

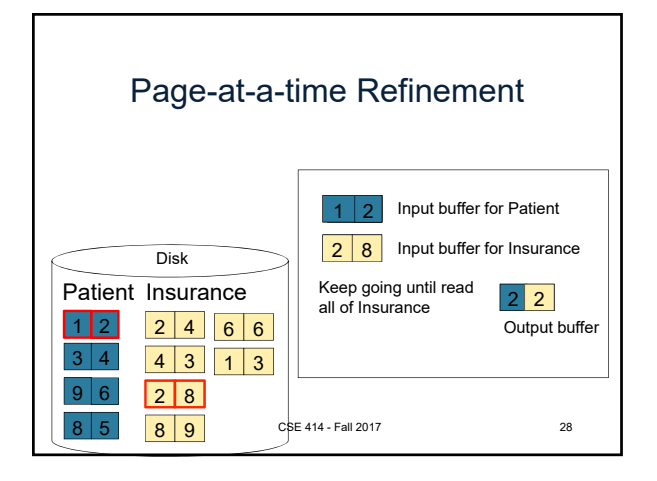

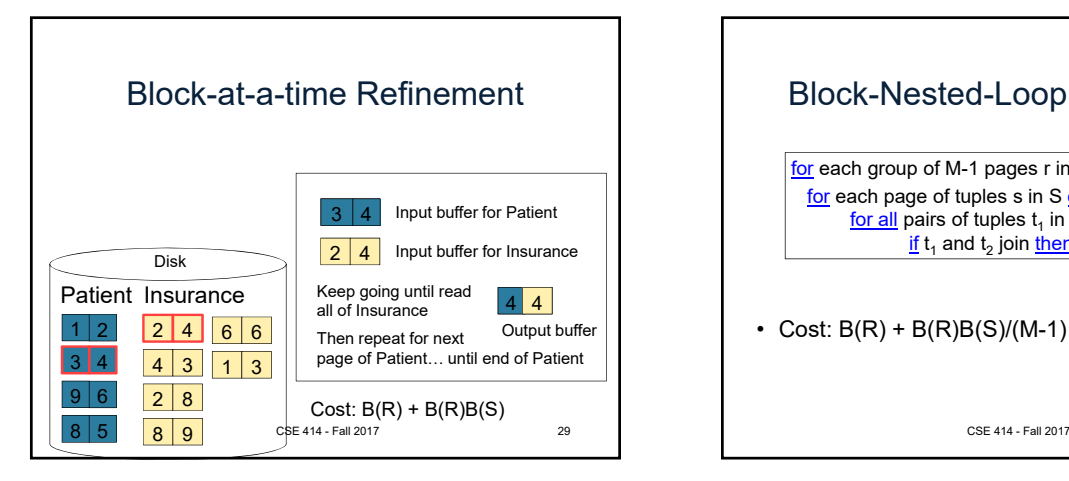

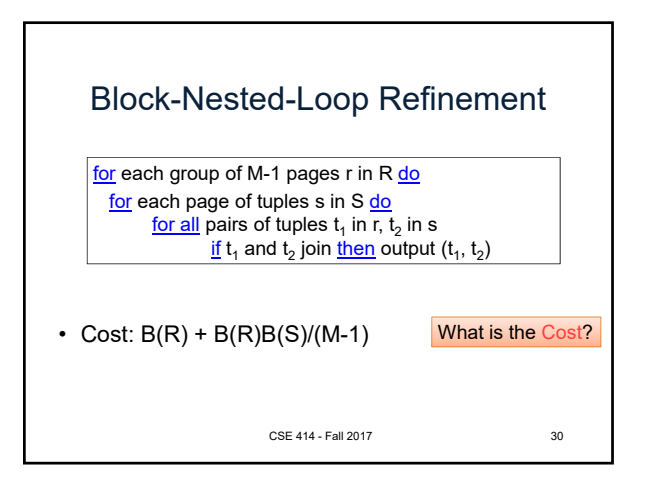

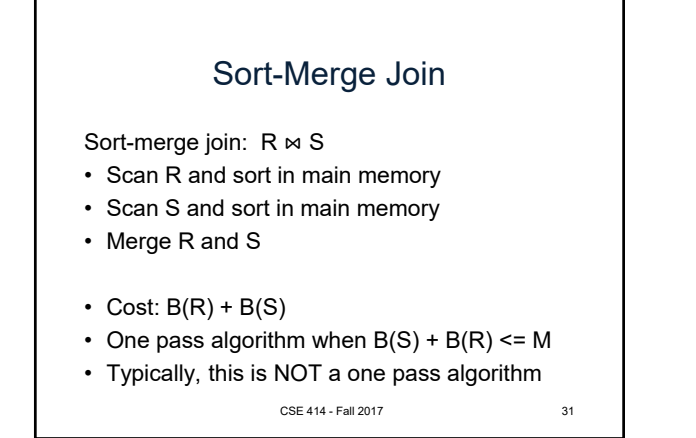

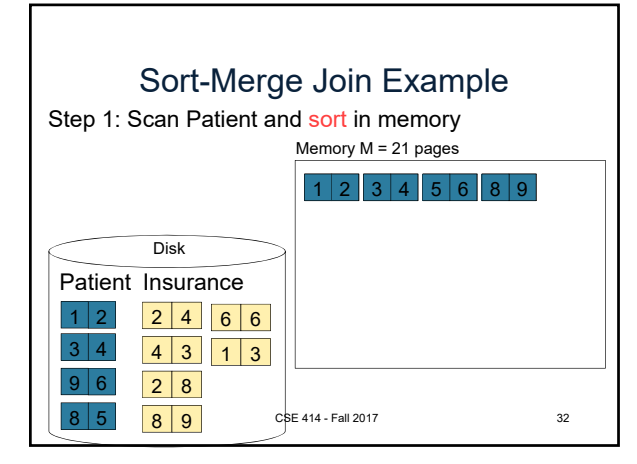

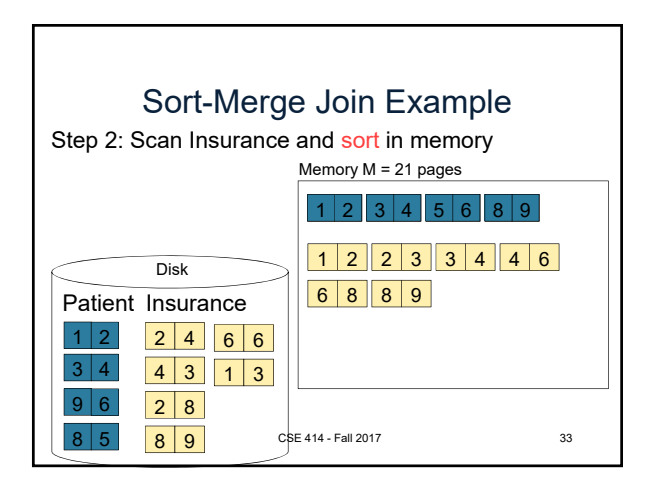

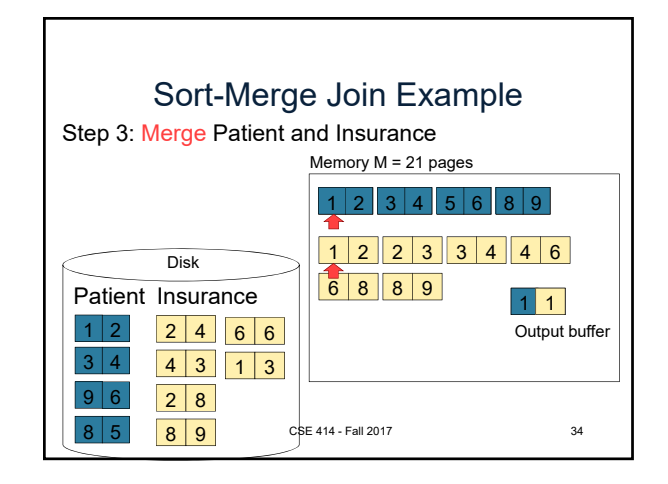

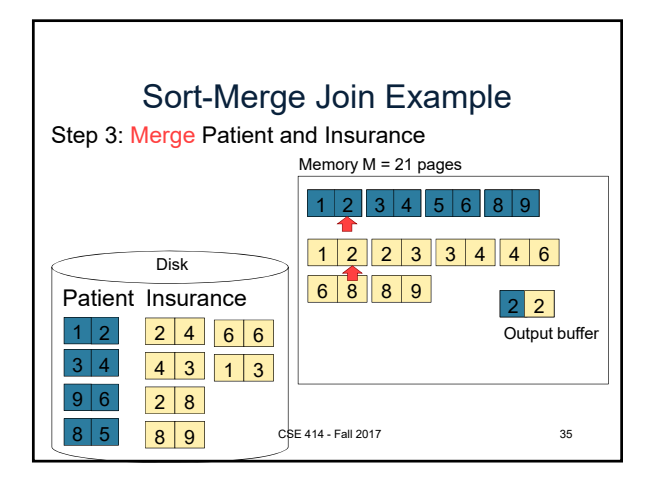

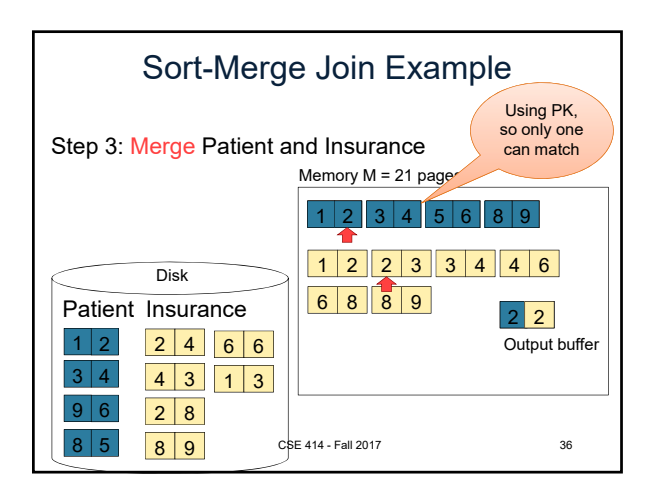

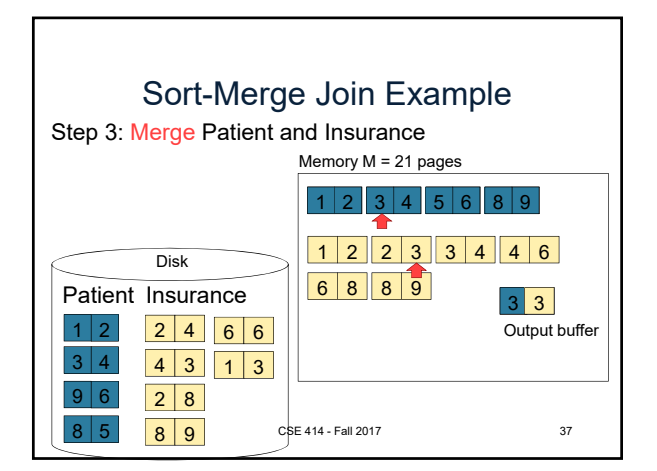

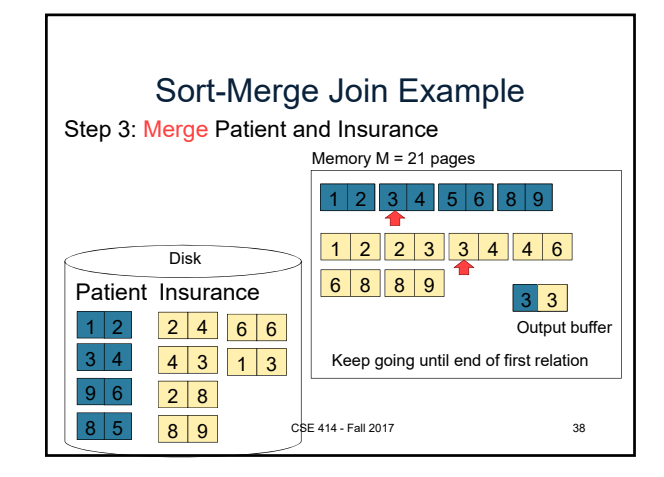

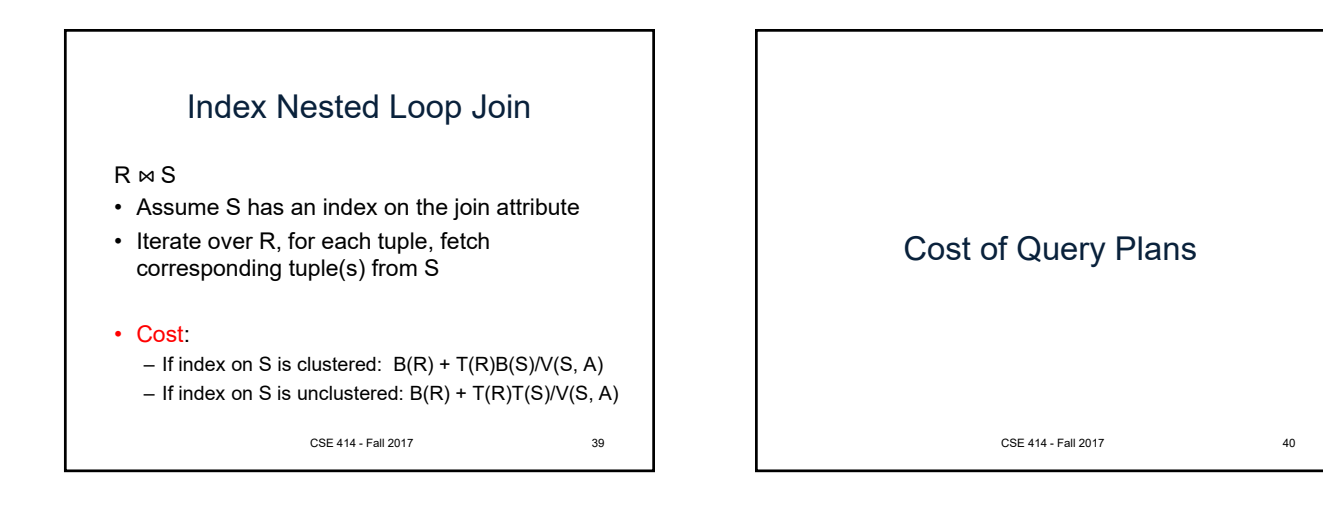

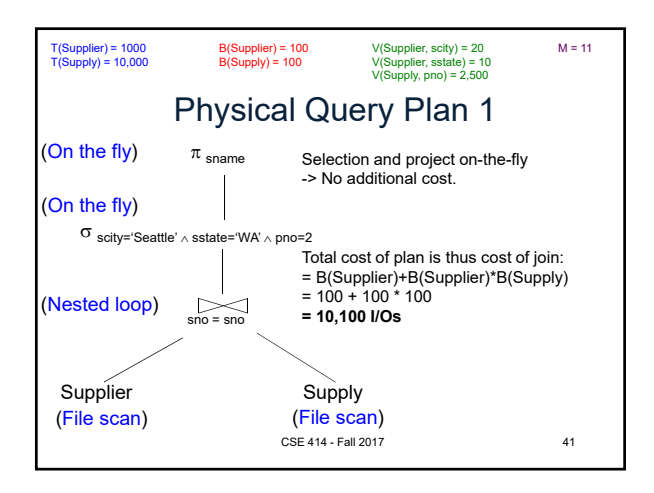

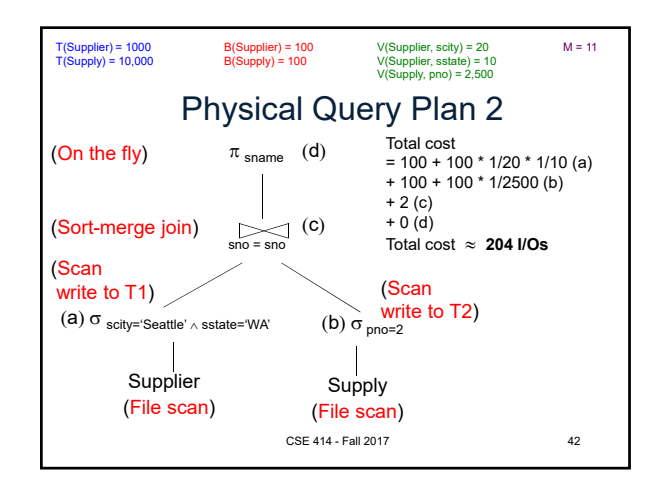

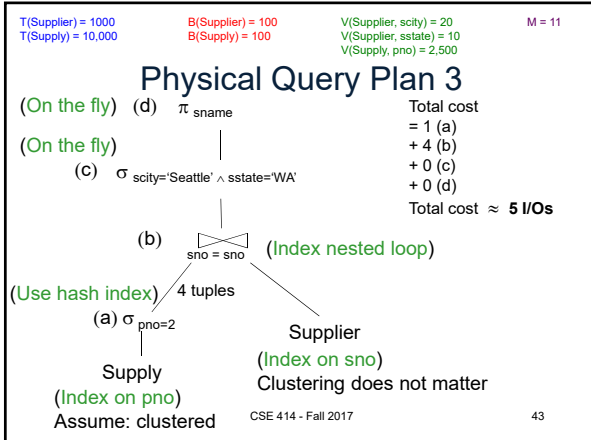